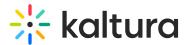

## Search for media with quizzes

Last Modified on 12/10/2024 9:41 am IST

28 This article is designated for all users.

## About

Searching for quizzes is simple. Quickly locate them using Kaltura's powerful search feature. For more details on advanced search options, visit our Search article.

## Search

1. Select My Media from the user menu.

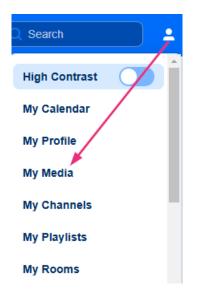

The My Media page displays.

| Home Our Categories | Our Products ~ Reso | urces Multimedia Library Conta                                                                                                    | ct us                                                                                              | Resources - + Create Q Search | <b>≜</b> EN ~ ← |  |  |
|---------------------|---------------------|----------------------------------------------------------------------------------------------------|----------------------------------------------------------------------------------------------------|-------------------------------|-----------------|--|--|
|                     | My Media            |                                                                                                    |                                                                                                    |                               |                 |  |  |
|                     | Q Search My-Media   | 191 Results found                                                                                                    |                                                                                                    |                               |                 |  |  |
|                     | Clear all filters   |                                                                                                    | Training services<br>VOD + Owner + 13 Plays                                                        | :                             |                 |  |  |
|                     | Sort By             | rou've got<br>video<br>platform!                                                                                                    |                                                                                                    |                               |                 |  |  |
|                     | Media Type          | ~ 00:49 C                                                                                                    |                                                                                                    | Explore                       |                 |  |  |
|                     | Publish Status      | ·                                                                                                    | What if we could create a NEW sense?<br>VOD • Owner • 8 Plays                                      | :                             |                 |  |  |
|                     | Webcasts            | ·                                                                                                    |                                                                                                    | :                             |                 |  |  |
|                     | Scheduling          | 02:30                                                                                                    |                                                                                                    | Explore                       |                 |  |  |
|                     | Ownership           | ·                                                                                                    | Louise's session<br>Montay, November 25, 2024, 9:30 AM - 10:30 AM IST (consume)<br>Meeting • Owner |                               |                 |  |  |
|                     | Captions            | ↓ Contraction Contraction Con |                                                                                                    | :                             |                 |  |  |
|                     | Duration            | ř l                                                                                                    |                                                                                                    | Explore                       |                 |  |  |

2. On the **My Media** page, go to the list of filters on the left and under **Media Type**, choose **Quiz**.

Copyright © 2024 Kaltura Inc. All Rights Reserved. Designated trademarks and brands are the property of their respective owners. Use of this document constitutes acceptance of the Kaltura Terms of Use and Privacy Policy.

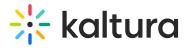

| Home | Our Categories | Our Products 🗸    | Resources | Multimedia Library  | Contact    |
|------|----------------|-------------------|-----------|---------------------|------------|
|      |                | My Media          |           |                     |            |
|      |                | Q Search My-Media |           | 191 Results found   |            |
|      |                | Clear all filters |           |                     |            |
|      |                | Sort By           | ~         | You've got<br>video | A          |
|      |                | Media Type        | ~         | 00:49               | -          |
|      |                | Publish Status    | ~         | C                   |            |
|      |                | Webcasts          | ~         | 0                   | *          |
|      |                | Scheduling        | ~         | 02:30               | MCOUVER DC |
|      |                | Ownership         | ~         |                     |            |
|      |                | Captions          | ~         | Raltura meeting     | 5          |
|      |                | Duration          | ~         |                     |            |
|      |                | Creation Date     | ~         |                     |            |
|      |                | Last Update Date  | ~         | 0,                  |            |
|      |                | Date              | ~         |                     | •••        |
|      |                | Text select list  | ~         |                     |            |
|      |                | Free Text         | ~         |                     |            |

All media containing quizzes is displayed on the My Media page and is labeled as "Quiz."

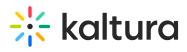

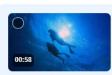

Underwater World - Quiz

Quiz • Owner • 0 Plays

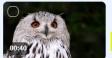

Feathered Friends Trivia: Test Your Bird Knowledge! This is a video about birds Quiz • Owner • 2 Plays :

:

Explore

Explore